# **Oracle BI 12c: Build Repositories**

In diesem Kurs lernen Sie die drei Schichten des BI Repositories unter Oracle 12c kennen, konfigurieren und testen sie.

Dieser Kurs zeigt Schritt für Schritt den Aufbau der drei Schichten des BI Repositories. Die Teilnehmer setzen mit Hilfe des Oracle BI Administrationstools Business Anforderungen einer fiktiven Firma um. Begonnen wird mit dem Import von Metadaten und dem Entwickeln des logischen Geschäftsmodells. Danach werden physikalische und logische Joins sowie einfache und komplexe Messwerte angelegt. Das entstandene Repository wird auf Gültigkeit geprüft und die Resultate mit Hilfe des Query Logs überprüft. Weitere Themen des Kurses sind Aggregate, Partitionierung, Bridge Tabellen, implizite Faktentabellen, mehrsprachige Umgebungen , Write Back und Patch Merge. Kursmaterial in englischer Sprache.

### **Teilnehmerkreis**

- Businessanalytiker
- Data Warehouse-Administratoren
- Data Warehouse-Analytiker

### **Erforderliche Vorkenntnisse**

- Allgemeine Data Warehouse Kenntnisse
- Modellierung von Dimensionen

### **Fakten**

- **1. Tag 10.00 17.00 Uhr, Folgetage 09.00 - 17.00 Uhr**
- **5 Tage**
- **Klassenraum- & Live-Online-Kurs**
- **D95503GC10**
- **Oracle Technologien Datenanalyse**
- **Business Intelligence**
- **Oracle**
- **4.260 € pro Teilnehmer (zzgl. MwSt.) Für Präsenzkurse versteht sich der angegebene Preis inkl. einer Mittagsversorgung in der hauseigenen Kantine.**

## **Auf Anfrage**

Stand: 01/2025

## IHR KONTAKT ZU UNS!

Robotron Datenbank-Software GmbH **Schulungszentrum** Heilbronner Straße 21 01189 Dresden

Ihre Ansprechpartnerin: Britta Schumann +49 351 25859-2569 britta.schumann@robotron.de

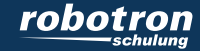

#### **Sachgebiete**

- Oracle BI Architektur
- Definition der physikalischen Schicht des Repositories
- Definition der Business Model und Mapping Schicht
- Definition der Presentationsschicht
- Testen der Gültigkeit des Repositories
- Verwaltung logischer Tabellenquellen
- Anlegen von Messwerten zu Fakten
- Arbeit mit logischen Dimensionen und Eltern-Kind-Hierarchien
- Aggregate
- Partitionen und Fragmente
- Zeitreihendaten
- N:M Beziehungen
- Übersetzung von Daten und Metadaten
- Import von Metadaten aus mehrdimensionalen Quellen
- Nutzerverwaltung und Zugriffskontrolle
- Cacheverwaltung
- Aktivierung der Nutzerüberwachung
- Mehr-Nutzer-Umgebungen
- **Konfiguration des Write Back**
- Aktualisierung von Repositories mittels Patch Merge
- Beschreibung der Exalytics Maschine und des Summary Advisor Tools

## IHR KONTAKT ZU UNS!

Robotron Datenbank-Software GmbH Schulungszentrum Heilbronner Straße 21 01189 Dresden

Ihre Ansprechpartnerin: Britta Schumann  $\leftarrow$  +49 351 25859-2569 britta.schumann@robotron.de

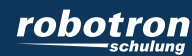